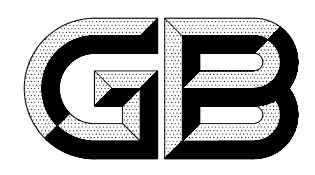

## 中华人民共和国国家标准

GB  $9557 - 1999$ 

## 40 %辛硫磷乳油

## Phoxim emulsifiable concentrate

1999-02-11 发布

1999-10-01 实施

国家质量技术监督局 发布

GB 9557-1999

## 前 言

本标准是在原 GB 9557-1988《辛硫磷乳油》的基础上,根据行业标准 HG/T 2467.2-1996《农药 乳油产品标准编写规范》,进行修订的。

本标准修订的要点如下:

1. 将乳液稳定性指标稀释"1 000"倍合格改为稀释"200"倍合格。

2. 在最后一章,增加了有关"安全"和"保证期"的内容。

本标准自实施之日起,代替 GB 9557-1988。

本标准由中华人民共和国化学工业部提出。

本标准由化工部沈阳化工研究院归口。

本标准由天津农药股份有限公司负责起草,山东鲁南农药股份有限公司参加起草。

本标准主要起草人:谢冉祥、兰永乐、沈菊生、苗天增、魏春霞、刘棠林、李德宗。

本标准于 1988年6月首次发布。